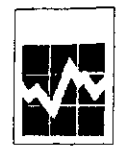

Manufacturing, Construction and Energy Division Annual Survey of Manufactures, 1998 **Short Form, Manufacturing** 

Si vous préférez recevoir ce questionnaire Si vous preferez Tecevoli de questionnaire<br>en français, veuillez cocher la case et<br>retourner à la Division des opérations et de l'intégration, Statistique Canada Ottawa, K1A OT6 ou téléphoner au 1-800-386-1276 1-800-386-1277

Form CM 7-6100-003.1

ASMS1 A

**REFERENCE NUMBER** T

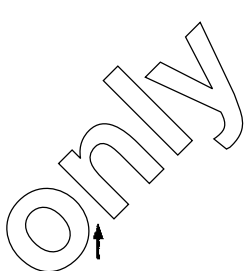

**For instant (Please correct if necessary)**<br> **For instant (Please correct if necessary)**<br> **For instant in the correct interest in the correct interest interest interest in control of**  $\frac{1}{2}$  **(explored by law from publis** 

 $1.9$ 

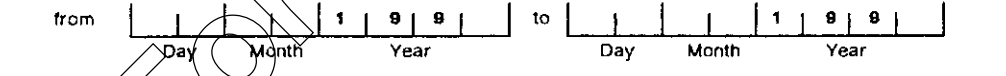

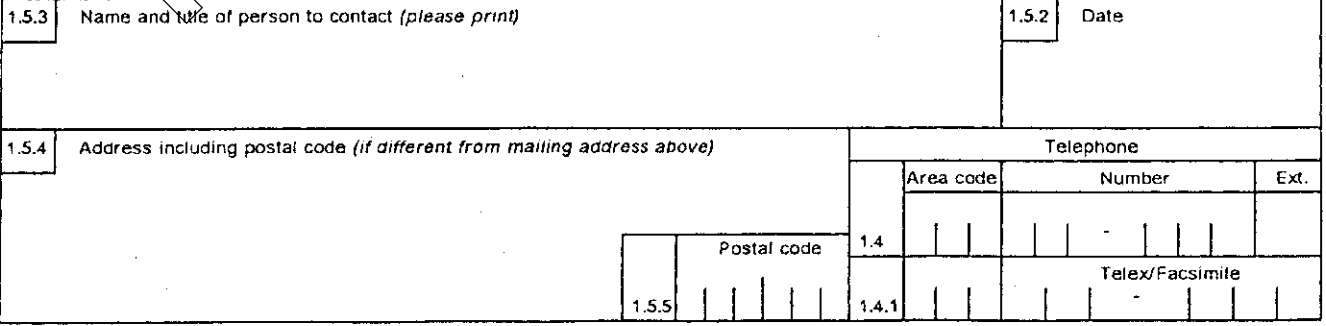

STC / MCED-310-60195

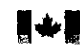

Canada -

 $\triangle$  Canada

 $\blacktriangle$ 

 $\mathcal{L}^{\text{max}}_{\text{max}}$ 

 $\blacktriangle$ 

ASMS2 A

 $\bar{z}$ 

 $\ddot{\phantom{a}}$ 

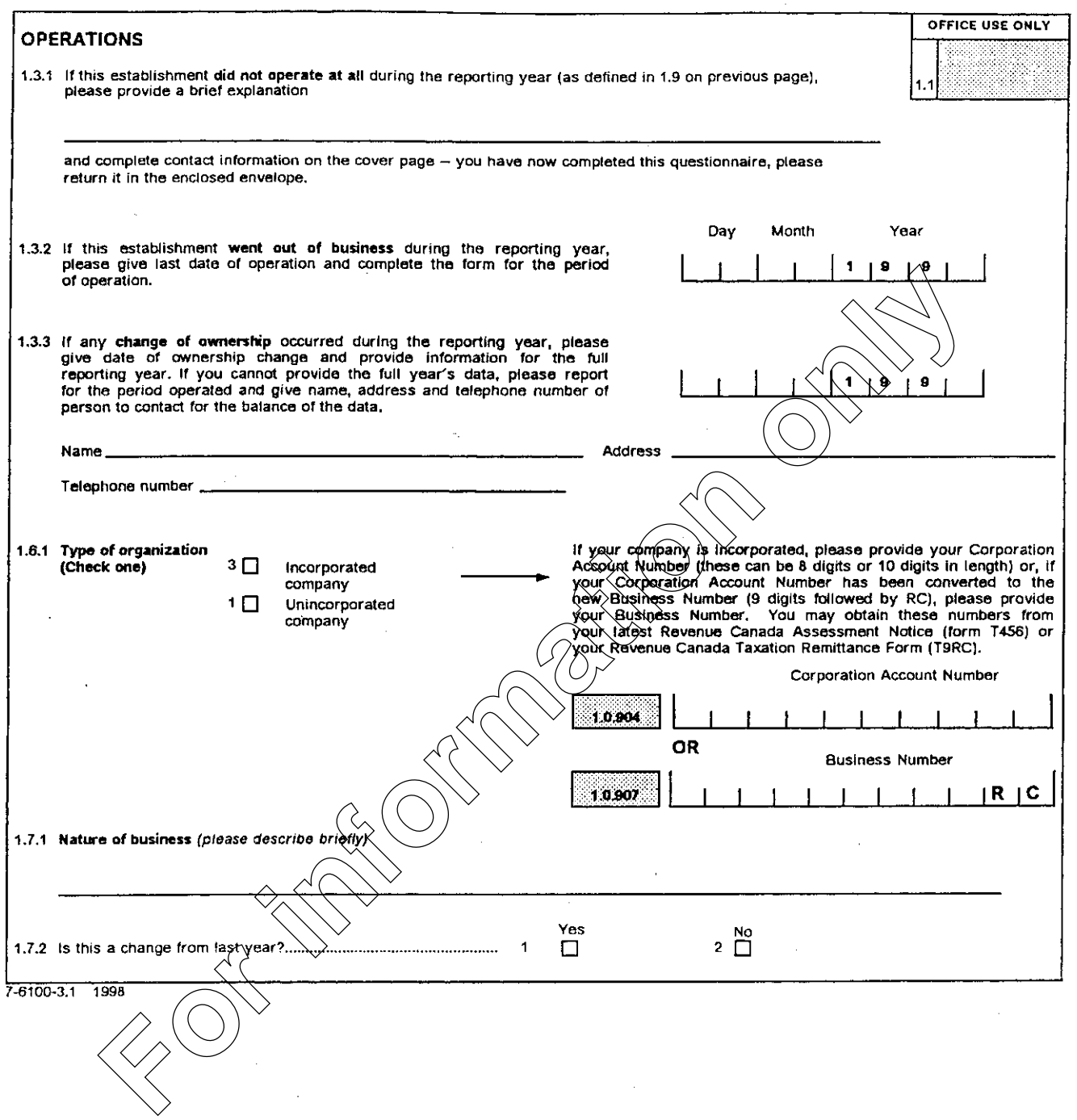

 $\label{eq:2.1} \mathcal{L}(\mathcal{L}^{\mathcal{L}}_{\mathcal{L}}(\mathcal{L}^{\mathcal{L}}_{\mathcal{L}})) = \mathcal{L}(\mathcal{L}^{\mathcal{L}}_{\mathcal{L}}(\mathcal{L}^{\mathcal{L}}_{\mathcal{L}})) = \mathcal{L}(\mathcal{L}^{\mathcal{L}}_{\mathcal{L}}(\mathcal{L}^{\mathcal{L}}_{\mathcal{L}}))$ 

 $\sim$   $\sim$ 

 $\sim 10^{11}$  km  $^{-1}$ 

 $\sim$ 

▲

 $\blacktriangle$ 

ASMS3  $\triangle$ 

▲

 $\sim$   $\sim$ 

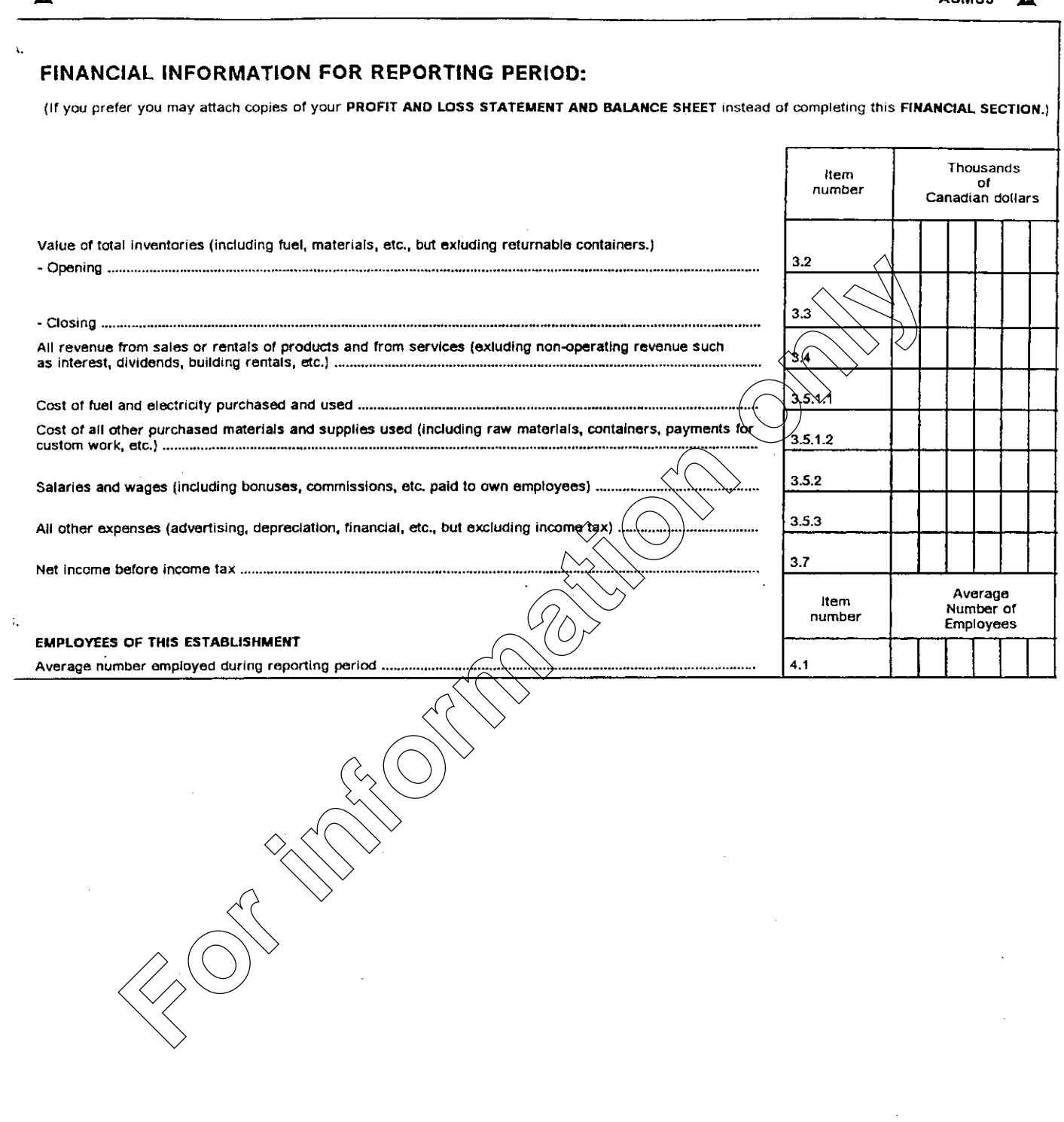

 $\label{eq:2.1} \frac{1}{\sqrt{2}}\left(\frac{1}{\sqrt{2}}\right)^{2} \left(\frac{1}{\sqrt{2}}\right)^{2} \left(\frac{1}{\sqrt{2}}\right)^{2} \left(\frac{1}{\sqrt{2}}\right)^{2} \left(\frac{1}{\sqrt{2}}\right)^{2} \left(\frac{1}{\sqrt{2}}\right)^{2} \left(\frac{1}{\sqrt{2}}\right)^{2} \left(\frac{1}{\sqrt{2}}\right)^{2} \left(\frac{1}{\sqrt{2}}\right)^{2} \left(\frac{1}{\sqrt{2}}\right)^{2} \left(\frac{1}{\sqrt{2}}\right)^{2} \left(\$ 

 $\sim 10$ 

100-003.1 1998  $\blacktriangle$ 

 $\mathcal{L}^{\text{max}}_{\text{max}}$ 

# 15. SIGNIFICANT CHANGES FROM THE PREVIOUS YEAR

Compared to last fiscal year, was there any event(s) which significantly affected your business during the reported period?

If yes, please check as many boxes as apply to explain significant changes in the numbers from last year.

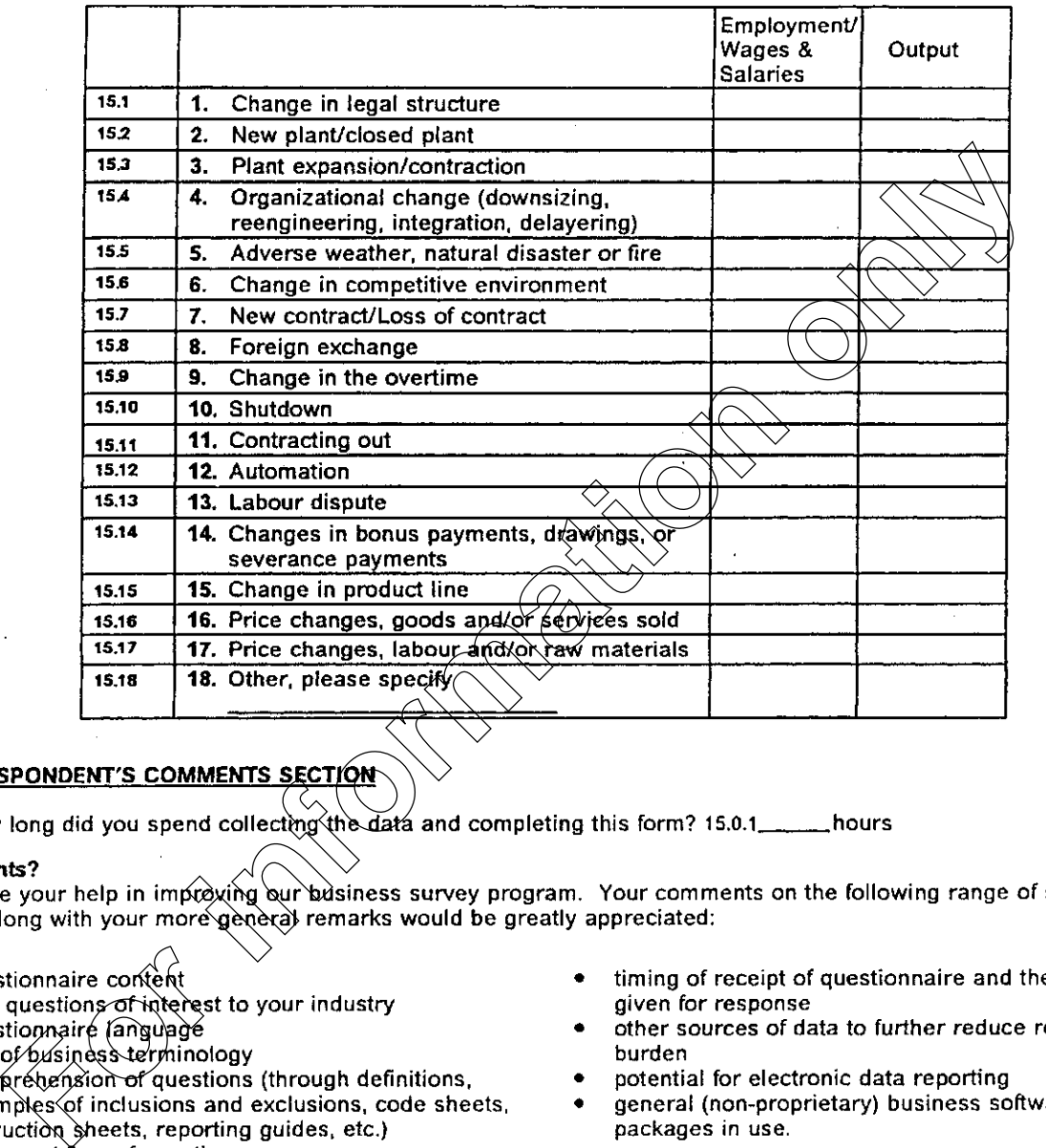

- 
- 
- 
- 
- 
- 
- 
- 
- 
- 

Lost the postpaid envelope? Our mailing address is: Operations and Integration Division, Statistics Canada, Ottawa, K1A 0T6. Or call 1-800-386-1276 and we'll send you another envelope. Or see next page to for information to FAX us the completed questionnaire. Thank you for completing the questionnaire.